# Series 7

## 1. Poisson Regression

In an experiment one is interested in assessing the concentration of nematodes (a species of worms) in a certain liquid. Three samples of 20  $\mu$ l each were generated and thinned with an equal amount of water. From each of the thinned probes the researchers generated 15 subsamples with a volume of 40  $\mu$ l, 20  $\mu$ l and 20 $\mu$ l, respectively. The table shows the counted number of nematodes for each of the 45 subsamples.

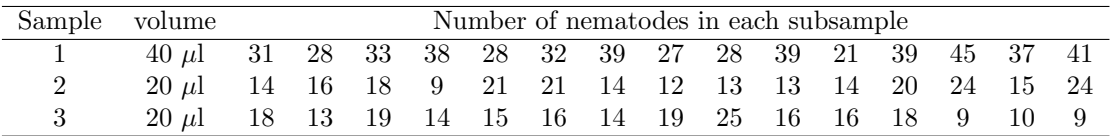

- a) Propose a regression model for the dependent variable "number of nematodes" and the independent variable sample.
- b) Is there any difference among the three samples?
- c) Could one also use the log-volume instead of the three groups as explanatory variable? How would the corresponding model look like?
- d) Would  $\lambda = c \cdot vol$  also be an appropriate model? Why? Hint: Is the coefficient of log(vol) significantly different from 1?
- e) Calculate a model in which you fix the coefficient of log(vol) to 1. Hint: With the offset comand you can constrain the coefficient of a covariate to 1. E.g., when writing  $offset(x_1)$  instead of  $x_1$  in the model formula in R the coefficient of  $x_1$  is fixed at 1 and not estimated.

Compare the different models.

# 2. Multinomial Logit Model

Do people choose a different investment strategy for their pension when they have the option to do it? The data set pension.dta can be read into R with the read.dta command from the library foreign. The response variable is pctstck. The link for the data set is

### read.dta("http://fmwww.bc.edu/ec-p/data/wooldridge2k/pension.dta")

The data set contains observations of 226 subjects on the following variables.

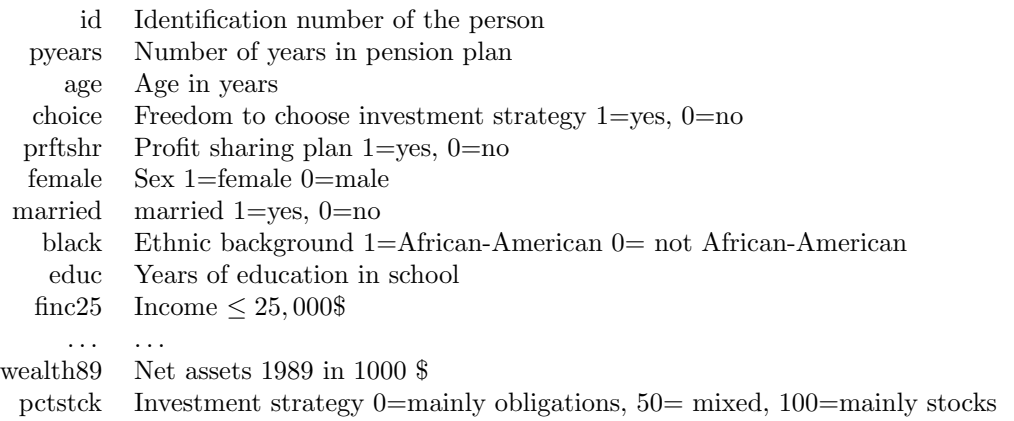

- a) Look at the data and make sure all the variables have the correct data type. What is the relationship between choice and pctstck neglecting the effect of the rest of the variables?
- b) Construct a new income variable with only three levels: Levels: up to 25,000, 25,001 up to 50,0000, over 50,000. Is there a relationship between income and investment strategy?
- c) Fit a nominal logit model with pctstk=50 as reference category using the predictors choice, age, educ, female, married, black, inc, wealth89, and prftshr.
- d) Is the variable choice significant? Interpret the coefficient of choice using odds.
- e) Use the model including choice to answer the following: How large is the probability for each of the three investment strategies to be chosen for a 60 year old white male, single, with 13.5 years of school education, an income of over 50,000 \$, net assets of 200,000 \$ and a profit-sharing plan when he has the freedom to choose his investment strategy? and when he does not have it?

### 3. Logistic Regression for Binary Data

A car manufacturer instructed a market research company to analyze which families are going to buy a new car next year using a logistic regession model. Data stems from a random sample of 33 families from an agglomeration area. Assessed variables cover the yearly household income (in 1000 US \$) and the age of the oldest car in the family (in years). 12 months later, interviewers assessed which families had bought a new car in the meantime. The data is available in the file car.dat and can be read in with following command.

read.table("http://stat.ethz.ch/Teaching/Datasets/car.dat",header=T)

- a) Perform a logistic regression. Report the regression equation.
- b) Estimate  $\exp \hat{\beta}_{income}$  and  $\exp \hat{\beta}_{age}$  and interpret the values.
- c) How large is the estimated probability that a family with a yearly household income of 50 000 US \$ and whose oldest car is 3 years old will buy a new car?
- d) Do the residual plots show any abnormalities?
- e) Is the variable age required in the model?
- f) Is there a non-negligible interaction between income and age?

#### 4. Logistic Regression for Binomial Data

In this task we analyze an example concerning hypertension. First, we need to enter the data. This is done as follows:

 $> no. yes < -c("No", "Yes")$ > smoking  $\leftarrow$  gl(2,1,7, no.yes) > obesity  $\leftarrow$  gl(2,2,7, no.yes) > snoring  $\leftarrow$  gl(2,4,7, no.yes)  $> n.$ total  $\leq c(60, 17, 8, 187, 85, 51, 23)$ > n.hyper <- c(5, 2, 1, 35, 13, 15, 8)

Here, the function gl creates a factor variable with the given levels. The factors smoking, obesity and snoring have an obvious meaning, n.total is the number of observations and n.hyper is the number of people with hypertension in each group.

- a) In order to fit a binomial logistic regression model construct a response matrix with two columns containing the number of people with and without hypertension, respectively.
- b) Fit a binomial regression model to the data. Does this model fit well? Assess the goodness-of-fit via the residual deviance.
- c) Which variables significantly influence the occurence of hypertension?
- d) Try to find a suitable model using likelihood-ratio tests.
- e) Compare the observed and fitted proportions for hypertension using the model you found in d). Additionally, calculate the expected and observed counts.

Preliminary discussion: Monday, December 10.

#### Deadline: —.

Question hour: Wednesday, January 16 and Wednesday, Januar 30: 14:00 – 15:00, HG G 26.1 .